```
1. /**
 2. * list-0.c
 3. *
4. * David J. Malan
 5. * malan@harvard.edu
 6. *
 7. * Demonstrates a linked list for numbers.
 8. */
 9. 
10. #include <cs50.h>
11. #include <stdio.h>
12. #include <stdlib.h>
13. #include <unistd.h>
14.
15. #include "list-0.h"
16.
17. // linked list
18. node* first = NULL;
19.
20. // prototypes
21. void delete
(void
)
;
22. void insert
(void
)
;
23. void search(void);
24. void traverse
(void
)
;
25.
26. int main
(void
)
27.
{
28. int c
;
29. do
30. 
       \left\{ \right.31. // print instructions
32. printf("\nMENU\n\n"
33. "1 - delete\n
"
34. "2 - insert\n
"
35. "3 - search \n
"
36. "4 - traverse\n
"
37. "0 - \text{quit}\n\cdot \mathbf{n};
38.
39. // get command
40. printf
("Command: "
)
;
41. c = GetInt();
42.
43. // try to execute command
44. switch
(
c
)
45. 
           \{46. case
1
: delete
(
)
; break
;
47. case
2
: insert
(
)
; break
;
48. case
3
: search
(
)
; break
;
```

```
49. case
4
: traverse
(
)
; break
;
50. 
           }
51. 
       }
52. while (c := 0);
53.
54. // free list before quitting
55. node* ptr = first;
56. while (ptr != NULL)
57. 
       \left\{ \right.58. node* predptr = ptr;
59. ptr = ptr->next;
60. free
(predptr
)
;
61. 
        }
62.
}
63.
64. /**
65. * Tries to delete a number.
66. */
67. void delete
(void
)
68.
{
69. // prompt user for number
70. printf("Number to delete: ");
71. int n = GetInt();
72.
73. // get list's first node
74. node* ptr = first;
75.
76. // try to delete number from list
77. node* predptr = NULL;
78. while (ptr != NULL)
79. 
       \left\{ \right.80. // check for number
81.(\text{ptr}\text{-}{}>n == n)82. 
           \left\{ \right.83. // delete from head
84.(ptr == first
)
85. 
               {
86. first = ptr->next;
87. free(ptr);
88. 
               }
89.
90. // delete from middle or tail
91. else
92. 
               {
93. predptr->next = ptr->next;
94. free(ptr);
95. 
               }
96.
```
97. // all done 98. **break** ; 99. } 100. else 101. { 102. predptr = ptr; 103. ptr = ptr->next; 104. } 105. } 106. 107. // traverse list 108. traverse(); 109. } 110. 111. /\*\* 112. \* Tries to insert a number into list.  $113. *$ / 114. void insert (void ) 115. { 116. // try to instantiate node for number 117. node\* newptr = malloc(sizeof(node));  $118.$ (newptr == NULL ) 119.  $\left\{ \right.$ 120. return; 121. } 122. 123. // initialize node 124. printf("Number to insert: "); 125.  $newptr \rightarrow n = GetInt()$ ; 126. newptr->next = NULL; 127. 128. // check for empty list  $129.$ (first == NULL ) 130. { 131. first = newptr; 132. } 133. 134. // else check if number belongs at list's head 135. else if (newptr->n < first-> n ) 136.  $\left\{ \right.$ 137. newptr->next = first; 138. first = newptr; 139. } 140. 141. // else try to insert number in middle or tail 142. else 143.  $\left\{ \right.$ 144. node\* predptr = first;

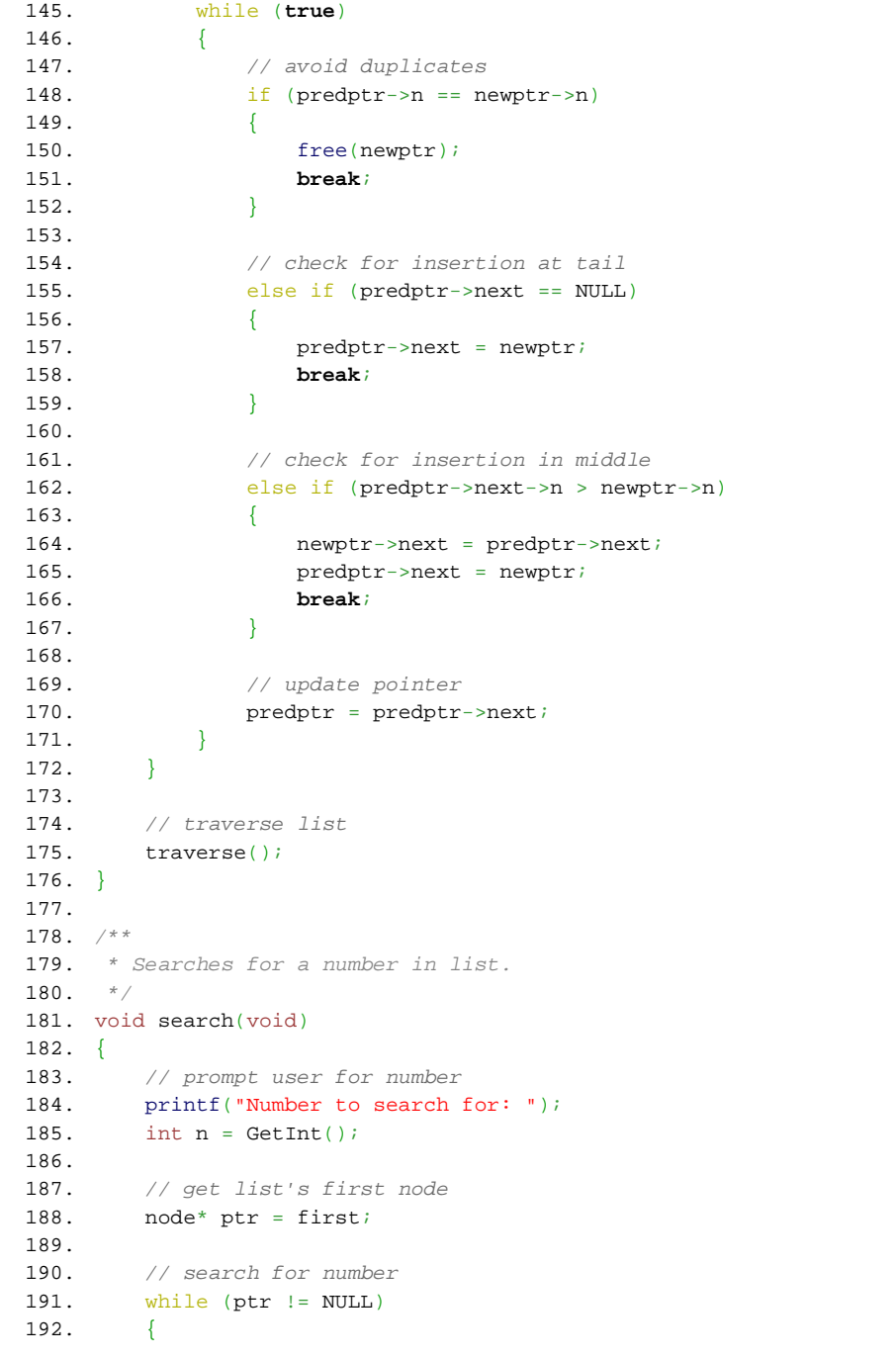

```
193.(\text{ptr}\text{-}{}>n == n)194. 
            \left\{ \right.195. printf("\nFound %i!\n", n);
196. sleep(1);
197. break
;
198. 
            }
199. ptr = ptr->next;
200. 
        }
201.
}
202.
203. /**
204. * Traverses list, printing its numbers.
205. */
206. void traverse
(void
)
207.
{
208. // traverse list
209. printf
(
"\nLIST IS NOW: "
)
;
210. node* ptr = first;
211. while
(ptr != NULL
)
212. 
        \left\{ \right.213. printf ("%i", ptr->n);
214. ptr = ptr->next;
215. 
        }
216.
217. // flush standard output since we haven't outputted any newlines yet
218. fflush(stdout);
219.
220. // pause before continuing
221. sleep(1);
222. printf("\n\n");
223.
}
```
- 1.  $/*$
- 2.  $*$  list-0.h
- 3. \*
- 4. \* David J. Malan
- 5. \* malan@harvard.edu
- 6. \*
- 7. \* Defines a node for a linked list of integers.
- $8. */$
- 9.
- 10. typedef struct node
- 11. {
- 12. int n;
- 13. struct node\* next;
- 14. }
- 15. node;

```
1. /**
 2. * list-1.c
 3. *
 4. * David J. Malan
 5. * malan@harvard.edu
 6. *
 7. * Demonstrates a linked list for students.
 8. */
 9.
10. #include <cs50.h>
11. #include <stdio.h>
12. #include <stdlib.h>
13. #include <unistd.h>
14.
15. #include "list-1.h"
16.
17. // linked list
18. node* first = NULL;
19.
20. // prototypes
21. void delete
(void
)
;
22. void insert
(void
)
;
23. void search(void);
24. void traverse
(void
)
;
25.
26. int main
(void
)
27.
{
28. int c
;
29. do
30. 
       \left\{ \right.31. // print instructions
32. printf("\nMENU\n\n"
33. "1 - delete\n
"
34. "2 - insert\n
"
35. "3 - search\n
"
36. "4 - traverse\n
"
37. "0 - \text{quit}\n\cdot \mathbf{n};
38.
39. // get command
40. printf
("Command: "
)
;
41. c = GetInt();
42.
43. // try to execute command
44. switch
(
c
)
45. 
           \{46. case
1
: delete
(
)
; break
;
47. case
2
: insert
(
)
; break
;
48. case
3
: search
(
)
; break
;
```

```
49. case
4
: traverse
(
)
; break
;
50. 
           }
51. 
        }
52. while (c := 0);
53.
54. // free list before quitting
55. node* ptr = first;
56. while (ptr != NULL)
57. 
       {
58. node* predptr = ptr;
59. ptr = ptr->next;
60. if
(predptr->student != NULL
)
61. 
           {
62.
                  (predptr->student->name != NULL
)
63. 
               {
64. free
(predptr->student->name
)
;
65. 
               }
66.
                  (predptr->student->house != NULL
)
67. 
               {
68. free(predptr->student->house);
69. 
               }
70. free(predptr->student);
71. 
           }
72. free(predptr);
73. 
        }
74.
}
75.
76. /**
77. * Tries to delete a student.
78. */
79. void delete
(void
)
80.
{
81. // prompt user for ID
82. printf("ID to delete: ");
83. int n = \text{GetInt}(i)84.
85. // get list's first node
86. node* ptr = first;
87.
88. // try to delete student from list
89. node* predptr = NULL;
90. while
(ptr != NULL
)
91. 
       {
92. // check for ID
93.
              (ptr->student->id == n
)
94. 
           \{95. // delete from head
96.
                  (ptr == first
)
```
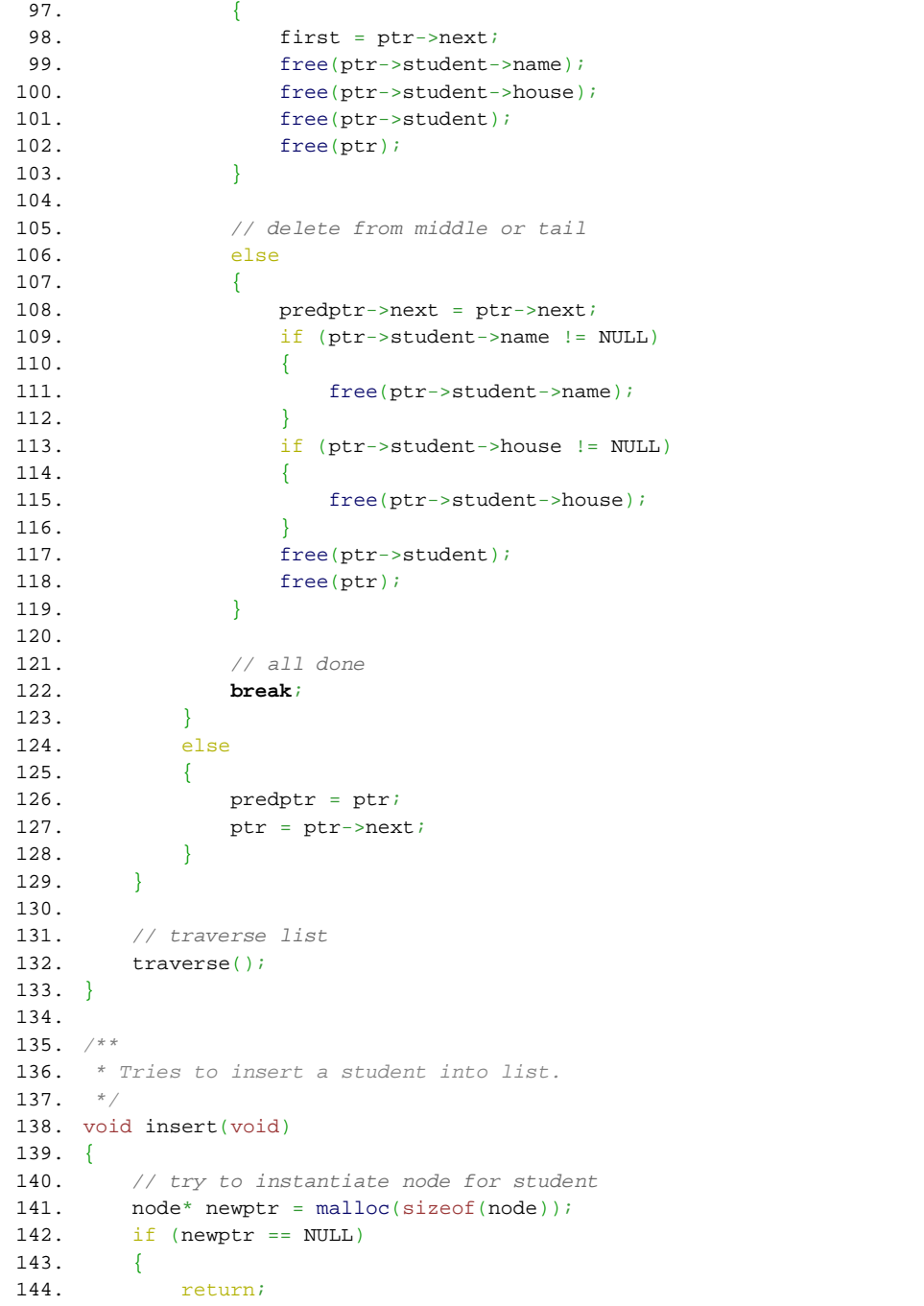

```
145. 
         }
146.
147. // initialize node
148. newptr->next = NULL;
149.
150. // try to instantiate student
151. newptr->student = malloc(sizeof(student));
152.(newptr->student == NULL
)
153. 
         {
154. free(newptr);
155. return
;
156. 
         }
157.
158. // try to initialize student
159. printf("Student's ID: ");
160. newptr->student->id = GetInt();
161. printf("Student's name: ");
162. newptr->student->name = GetString();
163. printf("Student's house: ");
164. newptr->student->house = GetString();
165.(newptr->student->name == NULL || newptr->student->house == NULL
)
166. 
         \left\{ \right.167.(newptr->student->name != NULL
)
168. 
             {
169. free(newptr->student->name);
170. 
             }
171.(newptr->student->house != NULL
)
172. 
             \int173. free(newptr->student->house);
174. 
             }
175. free(newptr->student);
176. free(newptr);
177. return;
178. 
         }
179.
180. // check for empty list
181.
            (first == NULL
)
182. 
         \left\{ \right.183. first = newptr;
184. 
         }
185.
186. // else check if student belongs at list's head
187. else if
(newptr->student->id 
< first->student->id
)
188. 
         \left\{ \right.189. newptr->next = first;
190. first = newptr;
191. 
         }
192.
```

```
193. // else try to insert student in middle or tail
194. else
195. 
       \left\{ \right.196. node* predptr = first;
197. while
(true
)
198. 
           \left\{ \right.199. // avoid duplicates
200.(predptr->student->id == newptr->student->id
)
201. 
              \left\{ \right.202. free(newptr->student->name);
203. free
(newptr->student->house
)
;
204. free(newptr->student);
205. free
(newptr
)
;
206. break
;
207. 
              }
208.
209. // check for insertion at tail
210. else if
(predptr->next == NULL
)
211. 
               {
212. predptr->next = newptr;
213. break
;
214. 
               }
215.
216. // check for insertion in middle
217. else if
(predptr->next->student->id 
> newptr->student->id
)
218. 
              {
219. hewptr->next = predptr->next;
220. predptr->next = newptr;
221. break
;
222. 
               }
223.
224. // update pointer
225. predptr = predptr->next;
226. 
           }
227. 
        }
228.
229. // traverse list
230. traverse
(
)
;
231.
}
232.
233.
234. / **235. * Searches for student in list via student's ID.
236. */
237. void search
(void
)
238.
{
239. // prompt user for ID
240. printf("ID to search for: ");
```

```
241. int id = GetInt();
242.
243. // get list's first node
244. node* ptr = first;
245.
246. // search for student
247. while
(ptr != NULL
)
248. 
        {
249.(ptr->student->id == id
)
250. 
            \left\{ \right.251. printf
(
"\nFound %s of %s (%i)!\n
"
,
252. ptr->student->name
, ptr->student->house
, id
)
;
253. sleep(1);
254. break
;
255. 
            }
256. ptr 
= ptr->next
;
257. 
         }
258.
}
259.
260. / **261. * Traverses list, printing its numbers.
262. */
263. void traverse
(void
)
264.
{
265. // traverse list
266. printf
(
"\nLIST IS NOW: "
)
;
267.* ptr = first;
268. while
(ptr != NULL
)
269. 
        \left\{ \cdot \right\}270. printf
("%s of %s (%i) "
,
271. ptr->student->name
, ptr->student->house
, ptr->student->id
)
;
272. ptr = ptr->next;
273. 
        }
274.
275. // flush standard output since we haven't outputted any newlines yet
276. fflush(stdout);
277.
278. // pause before continuing
279. sleep(1);
280. printf("\n\n");
281.
}
```
- 1.  $/*$ 2. \* list-1.h 3. \* 4. \* David J. Malan 5. \* malan@harvard.edu 6. \* 7. \* Defines structures for students and linked lists thereof.  $8. */$ 9. 10. typedef struct 11. { 12. int id ; 13. char\* name; 14. char\* house; 15. }
- 16. student;
- 17.
- 18. typedef struct node
- 19. {
- 20. student\* student;
- 21. struct node\* next;
- 22. }
- 23. node;